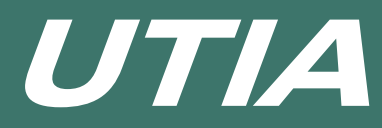

## Ultrasonic Imaging and Analysis Software

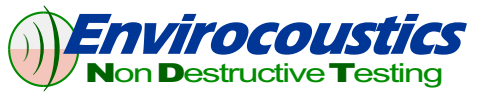

Envirocoustics presents UTIA, Ultrasonic Imaging and Analysis Software. Designed for the Windows platform UTIA is easy to use and all analysis is just a few clicks away. UTIA provides the user with a complete set of tools for post-processing, viewing and exporting ultrasonic C-Scan data. These tools allow for easy viewing, statistics, composite C-Scan images, 3D C-Scan images, Clustering, image/data export to any Windows application and most importantly save your entire work (analysis, user input, data, RFs) in a single file (UTIA document).

#### *A/B/C-Scan View Functions*

\* Obtain color coded C-Scan images of thickness or amplitude for any gate and channel with advanced C-Scan viewing capabilities (stretching, zooming, segment overviews, comparisons)

- \* View 3D C-Scan images with full rotation and zooming capabilities.
- \* Adjust C-Scan orientation and scan direction to get actual scan presentation
- \* Get B-Scans with cursor for any zoom/stretching/single/composite C-Scan and Min/Max/Ave B-Scan lines.
- \* Use mouse trace to get corresponding A-Scans.
- \* Mouse trace for exact values at each point on the scan including Global and Local coordinate reporting.
- \* Use automatic or custom (user defined) color palette. Set colors according to design values.
- \* Perform analysis on multiple pages for detailed view of the data.

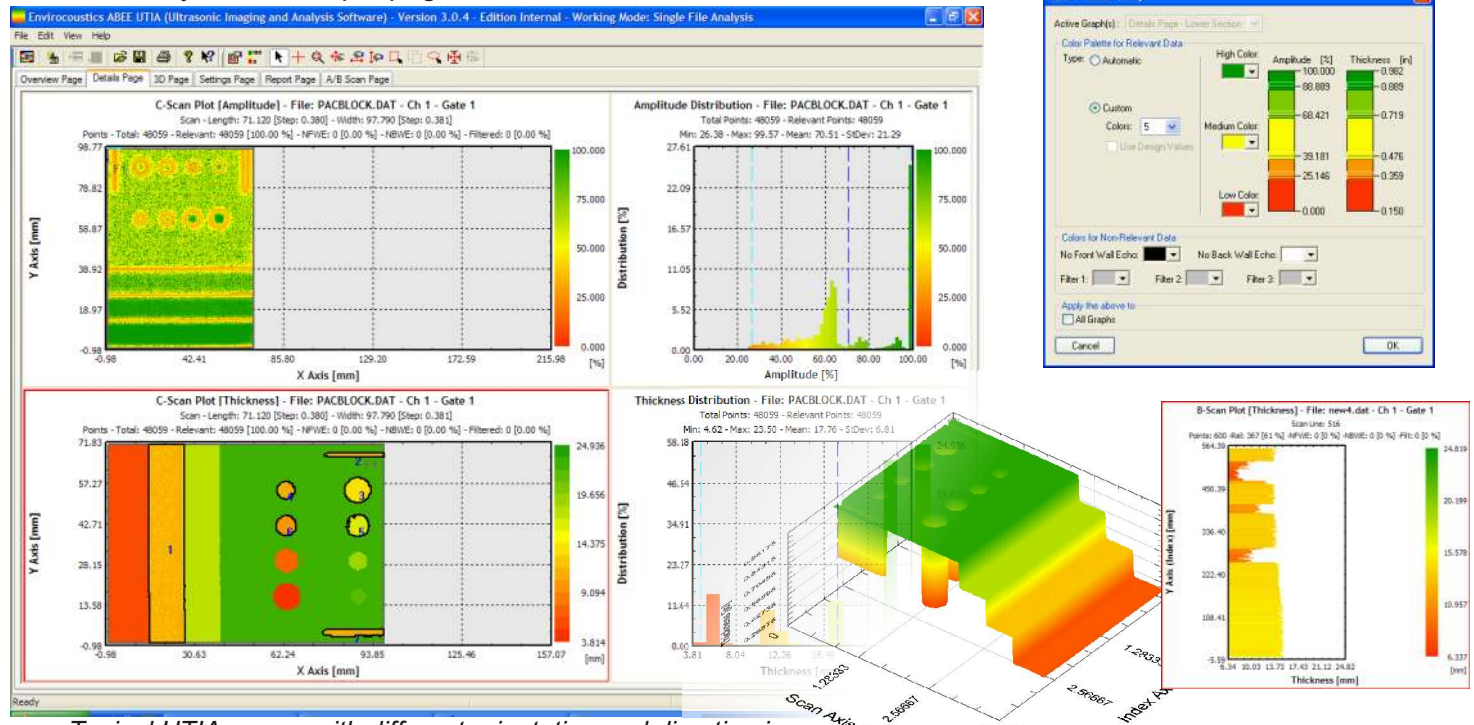

*Typical UTIA screen with different orientation and direction in the two C-Scan images, including Clustering (see black lines and numbers), 3D C-Scan image and color palette dialog showing custom color adjustment via sliders, B-Scan image and Composite C-Scan image showing selection extending over 3 different scans (blue line).*

#### *Statistics and Data Manipulation*

Get statistics (min, max, average, standard deviation) for the entire sulting-

**His fin** 

 $[mm]$ 

kati

- \* Make inter-gate computations for advanced analysis (provides through paint capability and gates comparison).
- \* Calculate missing data point values using existing data where front or back wall echoes are lost.
- Get statistics for a selection of the data (mouse select on the C-Scan the area of interest).
- \* Perform Clustering and any C-Scan for comparison of results. Find indications/defects, get cluster statistics and distributions.
- $Re$ -compute thickness with new velocity.
- Set data boundaries, filter data and remove uniform coating thickness.
- \* Get data distribution graph with statistics including design values indicators, min, max indicators etc.

ite Area C-Scan Plot [Thickness] - File: vessel2.csa - Ch 1 - Gate 3 th: 4990.000 (586p; 30.000) - Y Length: 2800.000 (586p; 5.000)<br>nt: 163759 F99.46 52 - NFWE: 26 F0.02 52 - NWAE: 865 F0.53 52 - Filhered: 0 F0.00 52

 $11.70$ 

 $9.48$ 

 $7.26$ 

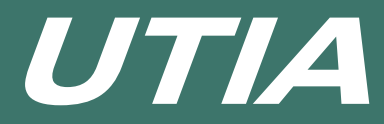

# Ultrasonic Imaging and Analysis Software

#### *Composite C-Scans*

- \* Multiple scans can be arranged to produce a composite area C-Scan.
- \* Files are arranged via a simple dialog. Entire composite area rotations.
- \* A composite area C-Scan allows all the functions available to any single C-Scan (view, statistics, selections etc).
- \* Add and view plates in a composite C-Scan to get an exact representation of the scanned area.
- \* Get overall statistics or perform analysis per scan or per plate.

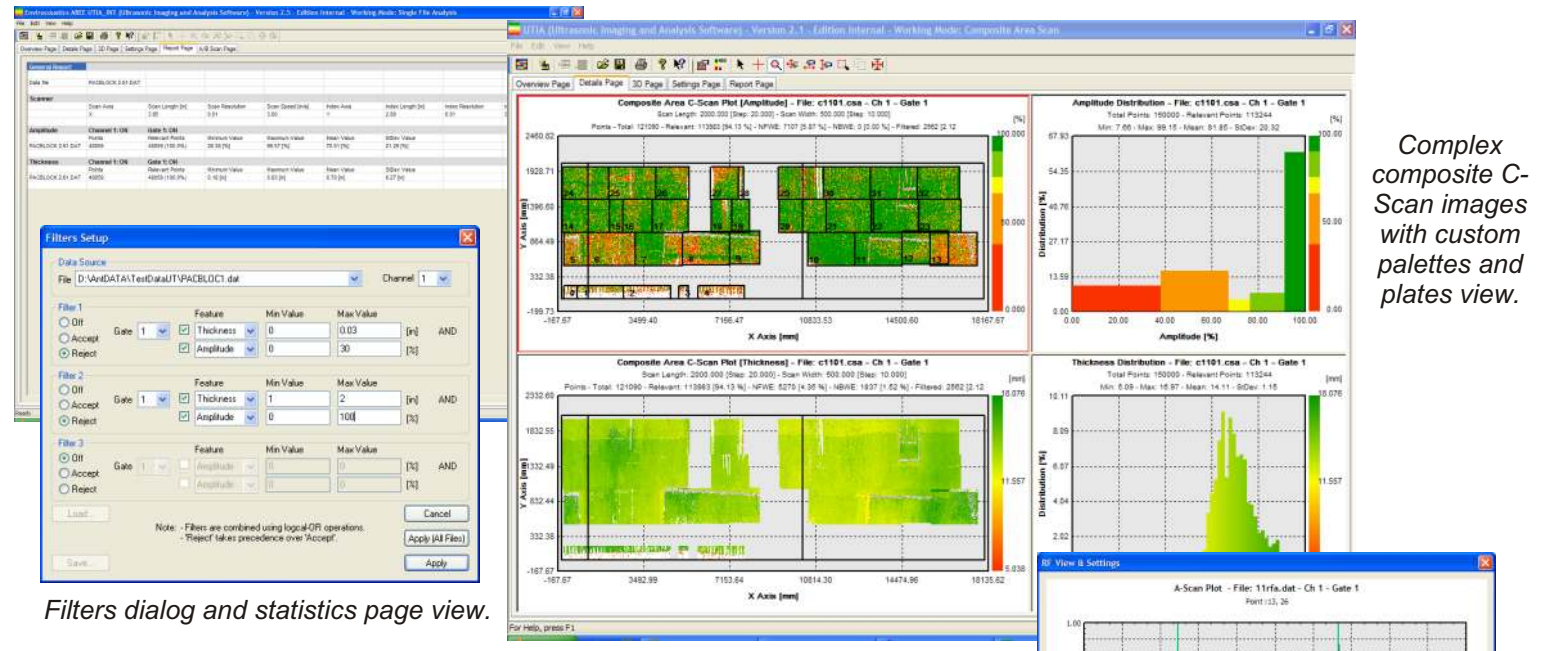

*A-Scan view and new gate(s) setup for C-Scan data extraction. Alternative measurements methods can be used.*

### *Reporting Results / Data Export*

\* A report page with dedicated reporting tools are avialble. Complete reports can be drafted in minutes with C-Scans tables, defect information tables, Statistics tables and many more.

Save ALL analysis to a single file (UTIA Document, UDO), including user \* input (filters, selections, palettes etc), data, RFs, Composite scan etc. Reload to achieve the "as saved" status of work.

\* Copy C-Scan images (single or composite), B-Scans and A-Scans to any Windows application.

### *General Information*

\* UTIA supports NDT Automation ULTRAWIN C-Scan data files version 2.52 to 2.86.

# *UTIA Editions:*

#### *Standard Edition:*

 Contains all functions shown/described except those mentioned for the Professional Edition below.

### *Professional Edition:*

*A* Contains all functions of the Standard Edition and the additional features mentioned below.

- \* Inter-gate calculations.
- \* A-Scan replay and view with new gate(s) setup and thickness / amplitude C-Scan extraction from A-Scans.
- \* B-Scan display, \* Calculate Missing Values, \* Advanced overlapping strategies for composite C-Scans.

### *Enterprise Edition:*

 Contains all functions of the Standard and Professional Editions and the additional features mentioned below. \* Clustering, \* Edge Detection, Signal-to-noise Ratio .

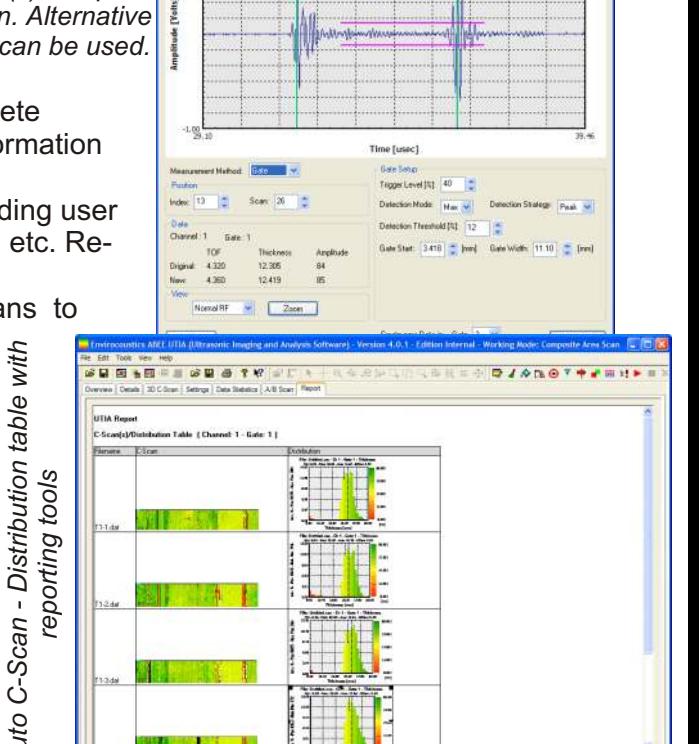